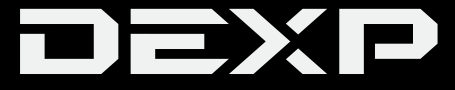

#### РУКОВОДСТВО ПОЛЬЗОВАТЕЛЯ

# **MP3-плеер DEXP Si / DEXP Si BT**

# **Уважаемый покупатель!**

Благодарим Вас за выбор продукции, выпускаемой под торговой маркой «DEXP».

Мы рады предложить Вам изделия и устройства, разработанные и изготовленные в соответствии с высокими требованиями к качеству, функциональности и дизайну. Перед началом эксплуатации внимательно прочитайте данное руководство, в котором содержится важная информация, касающаяся Вашей безопасности, а также рекомендации по правильному использованию продукта и уходу за ним. Позаботьтесь о сохранности настоящего Руководства и используйте его в качестве справочного материала при дальнейшей эксплуатации изделия.

# **Назначение устройства**

MP3-плеер предназначен для хранения, организации и воспроизведения музыкальных и мультимедийных файлов, сохранённых в цифровом виде на собственную память или карту памяти.

# **Содержание**

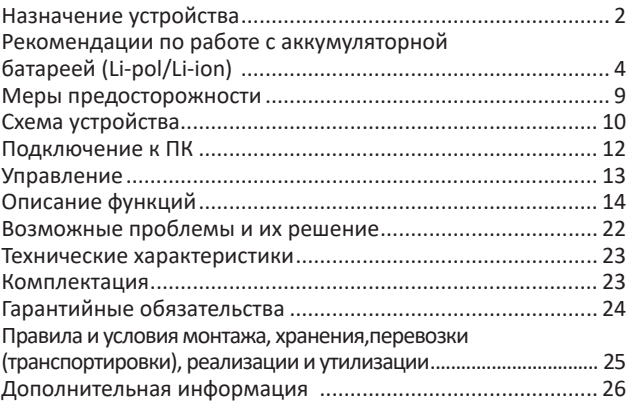

# **Рекомендации по работе с аккумуляторной батареей (Li-pol/Li-ion)**

Уважаемый пользователь! Обращаем Ваше внимание, что приобретённое Вами устройство использует в своём составе аккумулятор на основе лития в качестве источника питания. Пожалуйста, внимательно ознакомьтесь с нижеуказанной информацией. Она поможет Вам продлить срок службы вашего аккумулятора и предотвратить нежелательные последствия при его эксплуатации.

# **Естественный износ АКБ**

При длительном хранении и использовании устройства аккумулятор (далее по тексту – «АКБ») имеет свойство терять заряд и ёмкость. В период использования устройства можно ожидать, что после 300 циклов заряда-разряда (примерно год использования устройства) ёмкость АКБ может снизиться до 80 % от номинальной. Ёмкость АКБ после 400 заряд – разрядных циклов может снизиться до 60 % от номинальной ёмкости. Частичное снижение ёмкости в указанных пределах и временных периодах - это естественный износ АКБ, который не является дефектом.

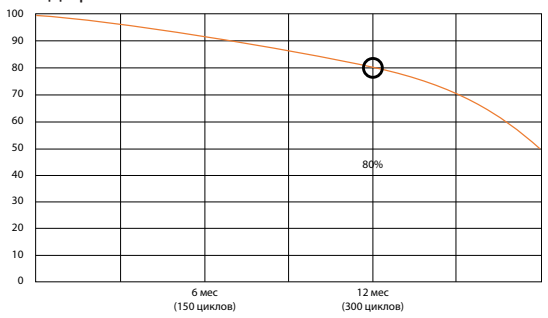

АКБ теряет заряд, даже если она хранится отдельно от устройства. Саморазряд составляет около 5 % в месяц. АКБ по своему строению недолговечны и постоянно деградируют вне зависимости от того, эксплуатируются они или нет. Данная деградация тем интенсивней, чем выше температура, и чем дальше величина заряда от «оптимального» (с точки зрения сохранности), который принято считать равным 40 %. Другими словами, если АКБ не используется, то имеет смысл держать заряд на уровне 40-50 %.

#### **Используйте только оригинальное зарядное устройство**

Способность заряда-разряда аккумуляторной батареи управляется встроенным в неё контроллером. Крайне противопоказаны принудительные режимы «быстрой зарядки» во внешних зарядных устройствах, не входящих в состав оригинального комплекта, т.к. токи заряда и разряда ограничены. У АКБ отсутствует так называемый «эффект памяти». Начинать разряжать/заряжать АКБ можно с любого уровня заряда. В большинстве устройств стоит ограничение по степени заряда-разряда - контроллер может не позволить заряжать АКБ, если, например, заряд уже более 90 %. Также он не позволит полностью разрядить АКБ, препятствуя выходу из строя её элементов (из-за эффекта «глубокого разряда»). Если АКБ находится в разряженном состоянии 2 недели и более, то происходит необратимый процесс потери ёмкости в её элементах, следствием чего является выход из строя самой АКБ.

Если АКБ устройства была разряжена и некоторое время не использовалась, то перед возобновлением эксплуатации устройства необходимо оставить его подключенным к ЗУ приблизительно на 1-2 часа.

## **Соблюдайте температурный режим**

АКБ должны храниться в заряженном состоянии при температуре от +15 °С до +35 °С.

АКБ плохо переносят длительную эксплуатацию при очень высоких (выше +50 °С) и очень низких (ниже -30 °С) температурах окружающей среды. Не допускайте попадания на устройство прямых солнечных лучей, а также не оставляйте его в непосредственной близости от источников тепла, например, электрообогревателей.

#### **Не разбирайте, не сжигайте, не используйте АКБ со следами повреждений**

Ни в коем случае нельзя самостоятельно разбирать АКБ и заряжать их элементы, это должны делать квалифицированные специалисты. Прокол или смятие элементов может привести ко внутреннему короткому замыканию с последующим возгоранием и взрывом. При разгерметизации корпуса АКБ внутрь элемента может попасть вода или сконденсироваться атмосферная влага, что может привести к реакции с выделением водорода и возгоранию. Поврежденные АКБ выделяют вредные для здоровья человека вещества.

В случае, если АКБ перестала работать в штатном режиме, по той или иной причине деформировалась (вздулась, втянулась и т.п.), следует незамедлительно обратиться в авторизованный сервисный центр.

**ВНИМАНИЕ**: время работы АКБ зависит от многих факторов (яркость LCD дисплея и т.д.); действительное время работы может не совпадать с указанным. АКБ допускает ограниченное число циклов зарядки и по прошествии некоторого времени может потребовать замены (условия ограниченной гарантии на АКБ смотрите в гарантийном талоне). Время работы АКБ зависит от режима использования и настроек.

# **Меры предосторожности**

- Во избежание повреждения слуха используйте устройство на безопасных уровнях громкости.
- Не используйте устройство в условиях экстремальных тем- ператур, в пыльных или влажных условиях.
- Оберегайте устройство от ударов, падений и другого нега- тивного воздействия.
- Избегайте долгого хранения устройства с низким зарядом батареи.
- При форматировании или загрузке данных не отключайте устройство, иначе могут возникнуть критические ошибки.
- Когда устройство используется как переносной накопитель, соблюдайте правила корректного сохранения и извлечения<br>файлов. В случае некорректного использования производитель и продавец не несут ответственность за утрату файлов. Чтобы избежать утери, рекомендуется регулярно выполнять резервное копирование важных данных.
- Не разбирайте устройство самостоятельно. При обнаружении любых сбоев в работе рекомендуется немедленно отключить устройство и обратиться в авторизованный сервисный центр.
- Перед длительным хранением полностью зарядите устройство и установите переключатель питания в положение «OFF».
- Не позволяйте детям играть с устройством.

# **Схема устройства**

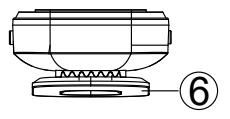

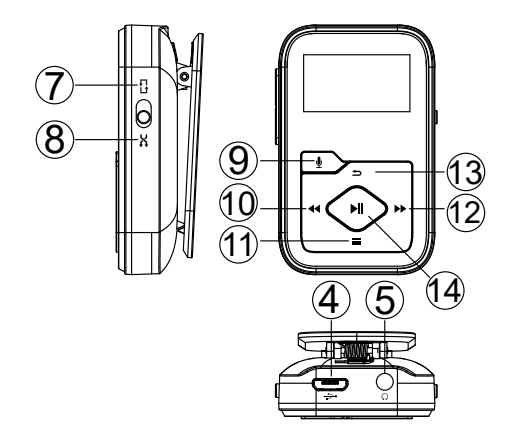

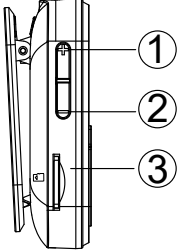

- 1. Кнопка «+»: увеличение громкости.
- 2. Кнопка «-»: уменьшение громкости.
- 3. Слот карты microSD.
- 4. Разъем microUSB.
- 5. Аудиоразъем 3,5 мм.
- 6. Прищепка-держатель.
- 7. Режим повторного воспроизведения.
- 8. Режим случайного воспроизведения.
- 9. Кнопка « <sup>•</sup> »: режим диктофона.
- 10. Кнопка « 4»: предыдущий трек / перемотка назад.
- 11. Кнопка « »: меню / блокировка экрана.
- 12. Кнопка «▶ »: следующий трек / перемотка вперед.
- 13. Кнопка «**»:** назад.
- 14. Кнопка «• I»: выбор / воспроизведение / пауза / включение (выключение).

# **Подключение к ПК**

Подключите плеер к Вашему компьютеру для скачивания файлов или подзарядки устройства.

- 1. Подключите плеер к компьютеру с помощью microUSB кабеля.
- 2. Откройте «Мой компьютер» и найдите устройство в разделе «Съемный диск».
- 3. Скопируйте файлы с Вашего компьютера на съемный диск. Не отсоединяйте устройство от компьютера во время передачи файлов во избежание возникновения неисправности устройства или повреждения файлов.

**Примечание**: при подключении устройства к ПК через USB-кабель плеер будет автоматически заряжаться.

# **Управление**

**• Включение/выключение.**

Удерживайте кнопку « I», чтобы включить/выключить плеер.

- **Блокировка экрана.** Удерживайте кнопку « • », чтобы заблокировать экран и все кнопки. Зажмите кнопку еще раз, чтобы снять блокировку.
- **Информация на экране.** Нажмите любую кнопку, чтобы активировать экран.
- **Навигация в меню.**

В главном меню или в меню списка файлов нажимайте кнопки «  $\langle \langle \rangle$ », чтобы найти нужный пункт или файл. Затем нажмите кнопку «• I», чтобы подтвердить выбор.

**• Назад.**

В любом меню нажмите кнопку « $\blacktriangleright$ », чтобы вернуться назад. Удерживайте эту кнопку, чтобы вернуться в главное меню.

**• Режим диктофона.**

В любом меню нажмите кнопку « $\bigcirc$ », чтобы перейти в режим диктофона.

**• Режимы воспроизведения.**

Воспользуйтесь переключателем на левой грани устройства, чтобы переключаться между режимами повтора и случайного воспроизведения треков (недоступно в режиме звукозаписи).

# **Описание функций**

В главном меню Вы можете выбрать один из 6\* доступных пунктов: «Музыка» / «Диктофон» / «FM-радио» / «Электронная книга» / «Проводник» / «Настройки».

*\*В модели DEXP Si BT также доступен седьмой пункт – «Bluetooth».*

#### **Музыка**

В главном меню найдите иконку «  $\bullet$  » и нажмите кнопку «• Н», чтобы перейти в режим воспроизведения. В данном режиме доступны следующие пункты.

- **Текущий трек.**
- **Все треки.**
- **Исполнители/альбомы/жанры.**
- **Плейлисты.** В плеере имеются три плейлиста по умолчанию.
- **Обновить фонотеку.**
- **Внутр. память / карта памяти.** Воспроизведение файлов из памяти устройства или карты памяти.

**Примечание:** данная функция доступна только при наличии карты памяти в устройстве.

#### **Воспроизведение музыки**

В режиме воспроизведения музыки удерживайте кнопку « $\blacktriangleright$ », чтобы перемотать вперед, или нажмите ее один раз, чтобы включить следующий трек. Удерживайте кнопку «44», чтобы перемотать назад, или нажмите ее один раз, чтобы включить предыдущий трек. Нажимайте кнопку « I», чтобы начать/остановить воспроизведение. Нажимайте кнопки «+»/«-» на правой грани, чтобы регулировать уровень громкости.

#### **Подменю режима воспроизведения**

В режиме воспроизведения нажмите кнопку « $\equiv$ », чтобы попасть в подменю. Нажимайте кнопки «44»/« $\blacktriangleright$ », чтобы найти нужный пункт и настроить значение; используйте кнопку « $\blacktriangleright$ II», чтобы подтвердить выбранный пункт или значение.

- **1. Вернуться в главное меню.**
- **2. Настройки воспроизведения.**
	- **Повтор.**

Установите нужный режим повтора: Выкл. / Повтор 1 трека / Повтор всех / Повтор папки.

- **Случайное воспроизведение.** Включите/выключите режим случайного воспроизведения.
- **Повтор А-В.**

Выберите отрезок А-В для зацикленного воспроизведения. Нажмите кнопку « », чтобы выбрать начальную точку А, когда на экране мигает значок «А». Затем нажмите кнопку « » еще раз, чтобы выбрать конечную точку В, когда на экране мигает значок «В». Отрезок от точки А до точки В будет повторять автоматически, а на экране высветится значок «А-В». Нажмите кнопку « $\blacktriangleright$ » еще раз, чтобы вернуться к обычному воспроизведению

**Кол-во повторений:** позволяет установить количество повторений от 1 до 10.

**Промежуток:** позволяет установить промежуток между повторениями от 1 до 10 секунд.

- **3. Параметры звука.**
	- **Эквалайзер.**
	- **Изменение скорости.**

Настройте скорость воспроизведения от -8 (замедленно) до +8 (ускоренно).

#### **• Добавить в плейлист / Удалить из плейлиста.**

Добавьте файл в один из трех существующих плейлистов или удалите файл из него.

**• Удалить.**

Выберите этот пункт, чтобы удалить текущий трек.

#### **• Закладки.**

Добавьте текущий трек в закладки. Здесь же можно перейти к закладкам, которые Вы добавили ранее, или удалить их.

## **Диктофон**

Перейти в режим диктофона можно двумя способами.

- 1. Нажмите кнопку «  $\psi$ », чтобы перейти в режим диктофона из любого меню.
- 2. В главном меню найдите иконку « $\mathcal{Q}_\mathcal{V}$ » и нажмите кнопку « $\blacktriangleright$ ), чтобы перейти в режим диктофона. Вам будут доступны следующие пункты.
- **Начать запись.**

Нажмите кнопку «>II», чтобы начать запись, затем нажмите ее еще раз, чтобы остановить. Нажмите кнопку « $\blacktriangle$ » и выберите «Да», чтобы сохранить текущую запись.

#### **• Список записей.**

Здесь Вы можете найти сделанные ранее записи. Чтобы удалить файл, выберите его, нажмите кнопку « $\equiv$ » и выберите пункт «Удалить».

#### **• Хранилище.**

Выберите место хранения Ваших записей: во внутренней памяти или на карте памяти (при условии ее наличия).

# **• Формат записи / Настройки записи.**

Выберите формат записи: MP3 (32/64/128/192 кб/с) или WAV (512/768/1024/1536 кб/с).

### **FM-радио**

В главном меню найдите иконку « <sup>56</sup>» и нажмите кнопку « • 1 », чтобы перейти в режим воспроизведения. В данном режиме доступны следующие пункты.

**• Станции.**

Все сохраненные станции будут отображены здесь.

- **Ручная настройка / Автонастройка.** При выборе пункта «Автонастройка» все найденные станции будут сохранены в «Станциях» автоматически.
- **Записи FM-радио.** Здесь будут отображаться файлы радиозаписей. Также их можно будет найти в «Списке записей» в режиме диктофона.

#### **Подменю режима FM-радио**

В режиме FM-радио нажмите кнопку « $\equiv$ », чтобы попасть в подменю. Нажимайте кнопки «44»/« $\blacktriangleright$ », чтобы найти нужный пункт и настроить значение; используйте кнопку « $\Pi$ », чтобы подтвердить выбранный пункт или значение.

**1. Начать запись FM-радио.**

Нажмите кнопку «> I», чтобы начать запись, затем нажмите ее еще раз, чтобы остановить. Нажмите кнопку « $\blacktriangle$ » и выберите «Да», чтобы сохранить текущую запись.

- **2. Сохранить / Очистить станцию / Автонастройка.**
- **3. Регион радиовещания.** Выберите нужный диапазон: Общий / Европа / Япония.
- **4. Записи FM-радио.**

#### **Электронная книга**

В главном меню найдите иконку «  $\mathbb{Q}_p$  и нажмите кнопку «  $\blacksquare$  », чтобы перейти в режим электронной книги. В данном режиме нажимайте кнопки « 4 »/ « > », чтобы переворачивать страницы. Нажмите кнопку «• II», чтобы начать/остановить автоматическое перелистывание.

Нажмите кнопку « = », чтобы попасть в подменю. Здесь Вы можете настроить интервал автоматического перелистывания (от 2 до 30 секунд), удалить файлы книг и т.д.

**Примечание:** поддерживаются файлы только формата TXT.

#### **Проводник**

В главном меню найдите иконку « $\Box$ » и нажмите кнопку «• Н», чтобы перейти в режим проводника. Здесь Вы можете просматривать все файлы, находящиеся на устройстве. Если в устройство вставлена карта microSD, Вы сможете переключаться между внутренней памятью и картой памяти.

#### **Настройки**

В главном меню найдите иконку « » и нажмите кнопку « », чтобы перейти в меню настроек. В данном режиме доступны следующие пункты.

**• Язык.**

Выберите нужный язык интерфейса.

**• Дата и время.**

Выберите «Установить дату», чтобы выбрать формат даты и саму дату. Нажимайте кнопку « • », чтобы переключаться между настройкой года, месяца и дня, затем нажимайте кнопки « 44»/« $\blacktriangleright$ », чтобы выбрать нужное значение. Для подтверждения нажмите кнопку « ».

В разделе «Установить время» Вы можете настроить время таким же образом.

#### **• Настройки выключения.**

- **Таймер выключения.** Устройство автоматически выключится по истечении установленного времени.
- **Автовыключение.**

При отсутствии действий в течение установленного времени устройство автоматически выключится.

#### **• Настройки дисплея.**

Здесь Вы можете настроить таймер подсветки, яркость и автоматическое отключение экрана.

#### **• Ограничение громкости.**

При включении этой функции максимальная громкость не будет превышать значение 16, что позволит защитить Ваш слух.

#### **• Сведения.**

Здесь можно посмотреть информацию о плеере и доступном месте на нем.

#### **• Форматирование / Заводские настройки.**

Здесь Вы можете отформатировать устройство или восстановить заводские настройки.

**Примечание:** перед тем как выполнить форматирование, сделайте резервные копии Ваших файлов, чтобы избежать их потери.

#### **Функция Bluetooth\***

*\*Данная функция доступна только в модели DEXP Si BT.* В главном меню найдите иконку « $\mathcal{F}$ » и нажмите кнопку « $\blacksquare$ », чтобы перейти в меню настроек. В данном режиме доступны следующие пункты: «Bluetooth вкл./выкл.», «Поиск устройств» и «Список устройств». Выберите устройство, к которому хотите подключиться, и нажмите кнопку « ». Чтобы отключиться от подключенного устройства, выберите его в списке и нажмите кнопку «**II**» еще раз.

После успешного подключения Вы можете слушать музыку или радио через беспроводные наушники, колонки и другие устройства.

#### **Примечания:**

- 1. чтобы слушать радио через функцию Bluetooth, к плееру должны быть подключены проводные наушники в качестве радиоантенны;
- 2. функции диктофона, эквалайзера и изменения скорости воспроизведения недоступны в режиме Bluetooth.

# **Возможные проблемы и их решение**

- **1. Плеер не включается; экран плеера пустой/черный; плеер зависает или выдает ошибку.**
- Выключите плеер и включите его заново.
- Обновите прошивку устройства.
- **2. Файлы не копируются с компьютера на плеер.**
- Убедитесь, что плеер подключен корректно.
- Убедитесь, что внутренняя память устройства не заполнена полностью.
- Убедитесь, что кабель USB не имеет повреждений.
- **3. Компьютер не распознает плеер при подключении через кабель USB.**
- Переподключите плеер к компьютеру.
- Перезагрузите компьютер и подключите плеер снова.
- Подключите плеер к другому пору USB.
- Зарядите плеер в течение 10 минут перед подключением.

## **Технические характеристики**

- Модель: Si / Si BT.
- Экран: 0,96'' LCD, 128x64.
- Материал изготовления: пластик.
- Размер: 55х33х19 мм.
- Масса: 18 г.
- Радиус действия Bluetooth: до 10 м (только в модели Si BT).
- Поддерживаемые аудиоформаты: MP3, WMA, APE, FLAC, WAV.
- Формат текстов песен: LRC.
- Формат электронных книг: TXT.
- Формат звукозаписи: MP3, WAV.
- Интерфейс подключения к ПК: USB 2.0.
- Внутренняя память: 4 ГБ (Si), 8 ГБ (Si BT) .
- Поддержка карт microSD: до 64 ГБ.
- Батарея: литий-ионная, 170 мА·ч, 3,7 В.
- Ток зарядки: 5 В, 500 мА.
- Время зарядки: около 1 ч.

# **Комплектация**

- MP3-плеер.
- Клипса для крепления.
- Кабель USB.
- Руководство пользователя.

# **Гарантийные обязательства**

Производитель гарантирует бесперебойную работу устройства в течение всего гарантийного срока, а также отсутствие дефектов в материалах и сборке. Гарантийный период исчисляется с момента приобретения изделия и распространяется только на новые продукты. В гарантийное обслуживание входит бесплатный ремонт или замена элементов, вышедших из строя не по вине потребителя в течение гарантийного срока при условии эксплуатации изделия согласно руководству пользователя. Ремонт или замена элементов производится на территории уполномоченных сервисных центров.

Актуальный список сервисных центров по адресу: https://www.dns-shop.ru/technical-support/

Срок гарантии: 12 месяцев. Срок эксплуатации: 24 месяца.

# **Правила и условия монтажа, хранения, перевозки (транспортировки), реализации и утилизации**

- Устройство не требует какого-либо монтажа или постоянной фиксации.
- Хранение и перевозка устройства должны осуществляться в сухих местах.
- Реализация устройства должна производиться согласно действующему законодательству РФ.
- После окончания срока службы изделия его нельзя выбрасывать вместе с обычным бытовым мусором. Вместо этого оно подлежит сдаче на утилизацию в соответствующий пункт приема электрического и электронного оборудования для последующей переработки и утилизации в соответствии с федеральным или местным законодательством. Обеспечивая правильную утилизацию данного продукта, вы помогаете сберечь природные ресурсы и предотвращаете ущерб для окружающей среды и здоровья людей, который возможен в случае ненадлежащего обращения. Более подробную информацию о пунктах приема и утилизации данного продукта можно получить в местных муниципальных органах или на предприятии по вывозу бытового мусора.
- При обнаружении неисправности устройства следует немедленно обратиться в авторизованный сервисный центр или утилизировать устройство.

# **Дополнительная информация**

**Изготовитель:** Шэньчжэнь Балэй Диджитал Тэкнолоджи Ко., Лтд. Каб. 305, зд. А1, промпарк Айрон Тауэр, шоссе Хэди, д. Шан, Гунмин, новый р-н Гуанмин, г. Шэньчжэнь, Китай.

**Импортёр / уполномоченное изготовителем лицо**: ООО «Атлас», 690068, Россия, Приморский край, г. Владивосток, проспект 100-летия Владивостока, дом 155, корпус 3, офис 5.

Сделано в Китае.

Товар соответствует требованиям технического регламента Таможенного союза ТР ТС 020/2011 «Электромагнитная совместимость технических средств».

Товар соответствует требованиям технического регламента Евразийского экономического союза ТР ЕАЭС 037/2016 «Об ограничении применения опасных веществ в изделиях электротехники и радиоэлектроники».

Внешний вид изделия и его характеристики могут подвергаться изменениям без предварительного уведомления.

Товар изготовлен (мм.гггг) / Тауар жасалған күні (аа.жжжж):

# www.dexp.club